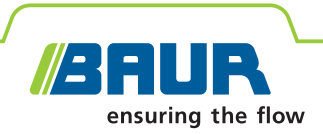

# **ITS Lite BAUR Software zum Messdatenmanagement**

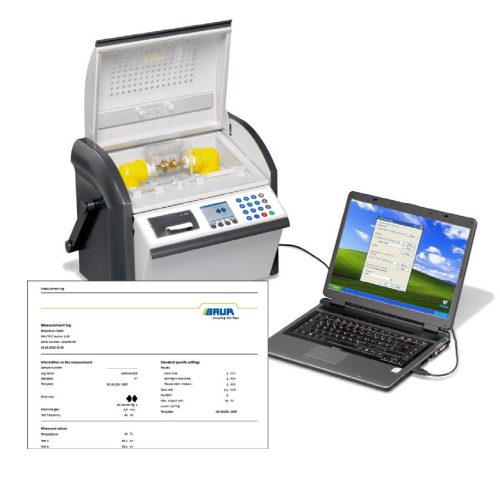

## **Effizientes Messdatenmanagement für Isolierstoffprüfung**

- **↗** Automatisches Archivieren von Messprotokollen im PDF-Format und als Textdatei (\*.txt)
- **↗** Strukturierte Ablage und Zuordnung von Messprotokollen
- **↗** Individuelle Gestaltung von Messprotokollen
- **↗** Schneller und unkomplizierter Zugriff auf Messdaten

Die BAUR Software ITS Lite dient zum automatischen Auslesen von Messergebnissen sowie zum Gestalten und Archivieren von Messprotokollen der BAUR Ölprüfgeräte DPA 75 C, DTA 100 C und DTL C. Die Protokolle können dabei im PDF-Format oder als flexible Textdatei (\*.txt) gespeichert werden. Eine umfangreiche Sprachunterstützung und die Einbindung von individuellen Logos ermöglichen ein professionelles Reporting.

Die BAUR Software ITS Lite unterstützt somit den komplexen Ölprüfprozess, indem die Messdaten ohne großen Aufwand zuverlässig und strukturiert erfasst werden können. Das zeitraubende Erstellen von aussagekräftigen Messprotokollen entfällt und die Kosten für die Ölprüfung können deutlich reduziert werden.

Kostenloser Download unter www.baur.eu

#### **Merkmale**

- Automatisches Auslesen von Messprotokollen aus den BAUR Ölprüfgeräten:
	- DPA 75 C
	- DTA 100 C
- DTL C
- **EXECUTE: Archivierung von Messprotokollen im** PDF-Format oder als Textdatei (\*.txt) auf dem PC
- Bedienoberfläche, Messprotokolle und Benutzerdokumentation in 11 Sprachen verfügbar
- Automatischer Ausdruck der Messprotokolle am PC
- Einfache, benutzerfreundliche Bedienung, basierend auf Microsoft Windows
- Kompatibel mit den Betriebssystemen:
	- Microsoft Windows XP
	- Microsoft Windows Vista
	- Microsoft Windows 7

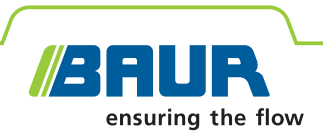

#### **Technische Daten**

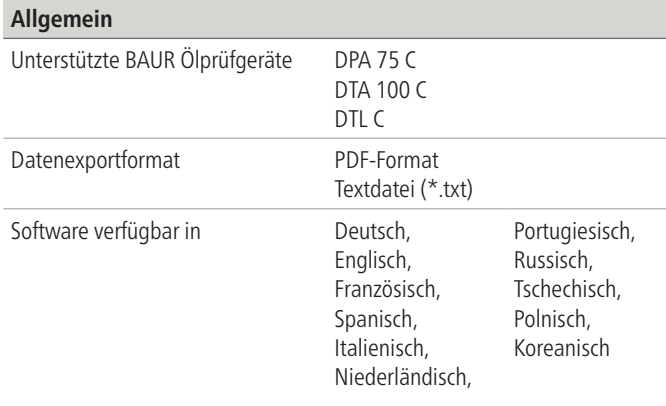

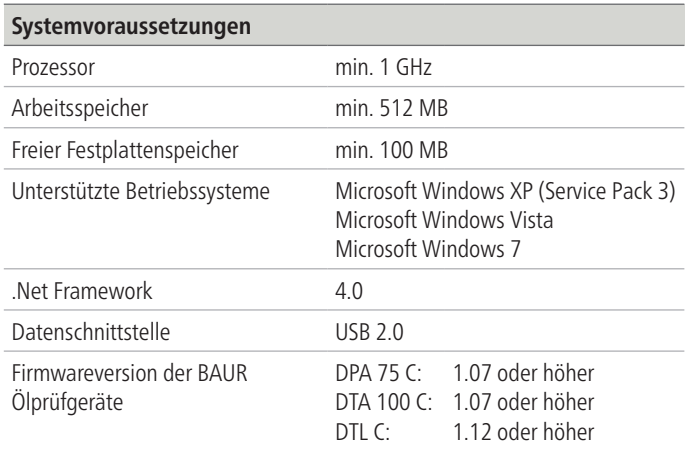

### **Anschlussbeispiel für mehrere BAUR Ölprüfgeräte**

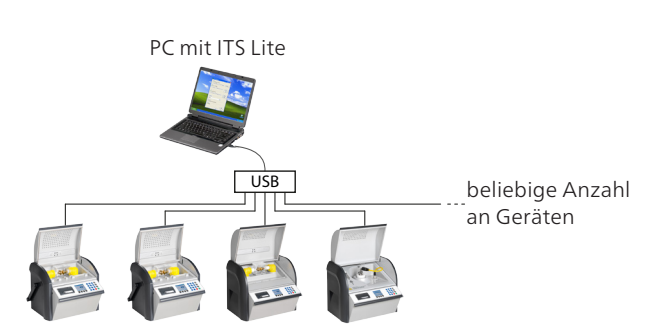

#### **Beispiel für ein Messprotokoll**

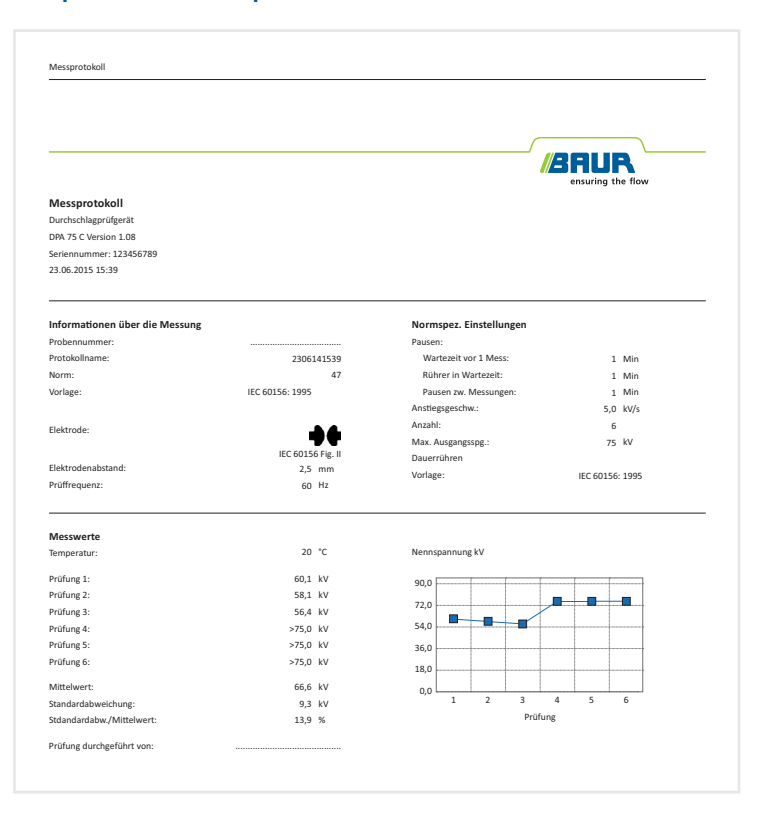

#### **Lieferumfang**

- **BAUR Software ITS Lite**
- Bedienungsanleitung

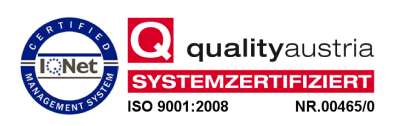